## Problémy s omezujícími podmínkami

#### Aleš Horák

E-mail: <hales@fi.muni.cz> <http://nlp.fi.muni.cz/uui/>

Obsah:

- ▶ Průběžná písemná práce
- $\blacktriangleright$  Problémy s omezujícími podmínkami
- $\triangleright$  CLP Constraint Logic Programming

## Průběžná písemná práce

- $\triangleright$  délka pro vypracování: 25 minut
- nejsou povoleny žádné materiály
- u odpovědí typu A, B, C, D, E:
	- pouze jedna odpověď je nejsprávnější  $\odot$
	- za tuto nejsprávnější je 8 bodů
	- za žádnou odpověd je 0 bodů
	- $\bullet$  za libovolnou jinou, případně za nejasné označení odpovědi je mínus 3 body
- <span id="page-1-0"></span>► celkové hodnocení  $\overline{0}$  až 32 bodů (celkové záporné hodnocení se bere jako 0)

# Problémy s omezujícími podmínkami

- ► standardní problém řešený prohledáváním stavového prostoru  $\rightarrow$  stav je "černá skříňka" – pouze cílová podmínka a přechodová funkce
- ▶ problém s omezujícími podmínkami, Constraint Satisfaction Problem, CSP:
	- *n*-tice proměnných  $X_1, X_2, \ldots, X_n$  s hodnotami z domén  $D_1, D_2, \ldots, D_n, D_i \neq \emptyset$
	- množina omezení  $C_1, C_2, \ldots, C_m$  nad proměnnými  $X_i$
	- stav = přiřazení hodnot proměnným  $\{X_i = v_i, X_j = v_j, \ldots\}$ 
		- konzistentní přiřazení neporušuje žádné z omezení  $C_i$
		- úplné přiřazení zmiňuje každou proměnnou  $X_i$
	- řešení = úplné konzistentní přiřazení hodnot proměnným někdy je ještě potřeba maximalizovat cílovou funkci
- <span id="page-2-0"></span> $\blacktriangleright$  výhody:
	- $\bullet$  jednoduchý formální jazyk pro specifikaci problému
	- může využívat obecné heuristiky (ne jen specifické pro daný problém)

#### Příklad – obarvení mapy

<span id="page-3-0"></span>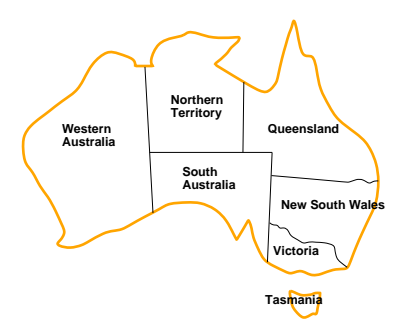

- $\blacktriangleright$  Proměnné WA, NT, Q, NSW, V, SA, T
- $\triangleright$  Domény  $D_i = \{$ červená, zelená, modrá}
- $\triangleright$  Omezení sousedící oblasti musí mít různou barvu tj. pro každé dvě sousedící:  $WA \neq NT$  nebo  $(WA, NT) \in \{(\text{červená}, \text{zelená}),(\text{červená}, \text{modrá}),(\text{zelená}, \text{modrá}), \ldots\}$

#### Příklad – obarvení mapy – pokrač.

<span id="page-4-0"></span>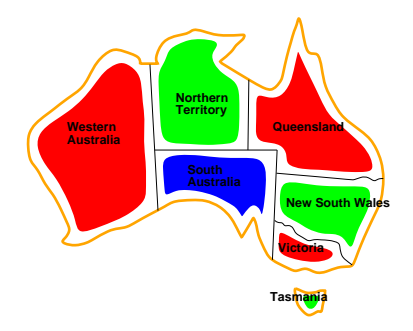

► Řešení – konzistentní přiřazení všem proměnným:  $\{WA = \text{červená}, NT = zelená, Q = \text{červená}, NSW = zelená, V = \text{červená},\}$  $SA = \text{modrá}, T = \text{zelená}$ 

## Varianty CSP podle hodnot proměnných

- ► diskrétní hodnoty proměnných každá proměnná má jednu konkrétní hodnotu
	- konečné domény
		- např. Booleovské (včetně NP-úplných problémů splnitelnosti)
		- výčtové
	- nekonečné domény čísla, řetězce, ...
		- např. rozvrh prací proměnné = počáteční/koncový den každého úkolu
		- vyžaduje jazyk omezení, např. StartJob $_1 + 5 <$  StartJob<sub>3</sub>
		- číselné lineární problémy jsou řešitelné, nelineární obecné řešení nemají

#### $\triangleright$  spojité hodnoty proměnných

- časté u reálných problémů
- např. počáteční/koncový čas měření na Hubbleově teleskopu (závisí na astronomických, precedenčních a technických omezeních)
- <span id="page-5-0"></span>• lineární omezení řešené pomocí Lineárního programování (omezení = lineární nerovnice tvořící konvexní oblast)  $\rightarrow$  jsou řešitelné v polynomiálním čase

## Varianty omezení

- $\triangleright$  unární omezení zahrnuje jedinou proměnnou např.  $SA \neq$  zelená
- ► binární omezení zahrnují dvě proměnné např.  $SA \neq WA$
- ► omezení vyššího řádu zahrnují 3 a více proměnných např. kryptoaritmetické omezení na sloupce u algebrogramu
- ► preferenční omezení (soft constraints), např. 'červená je lepší než zelená'

<span id="page-6-0"></span>možno reprezentovat pomocí ceny přiřazení u konkrétní hodnoty a konkrétní proměnné  $\rightarrow$  hledá se optimalizované řešení vzhledem k ceně

## Graf omezení

Pro binární omezení:  $uz|y =$  proměnné, hrany = reprezentují jednotlivá omezen´ı

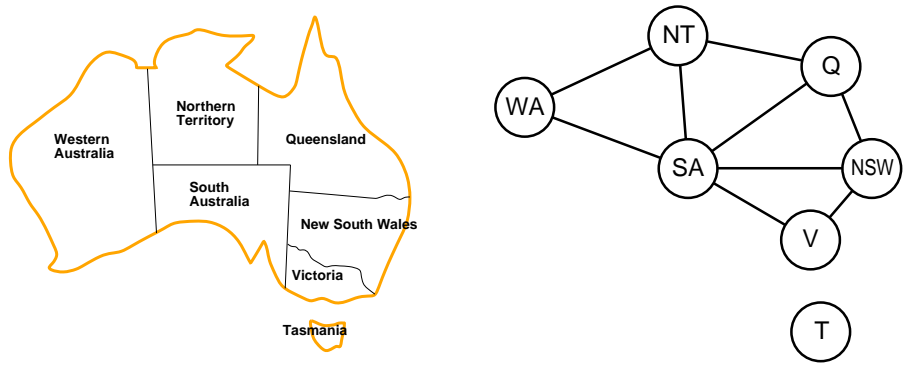

<span id="page-7-0"></span>Algoritmy pro řešení CSP využívají této grafové reprezentace omezení

<span id="page-8-0"></span>[CLP – Constraint Logic Programming](#page-8-0)

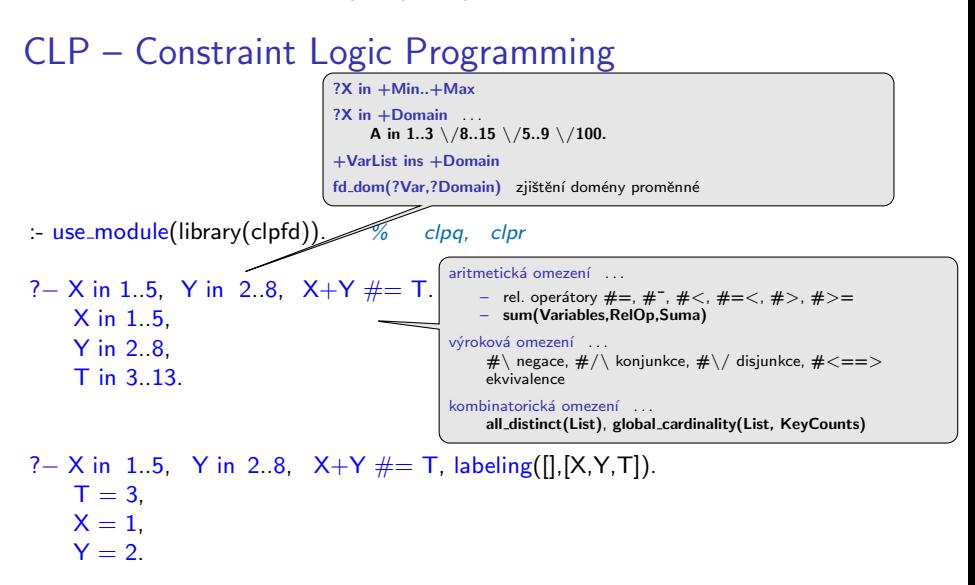

[CLP – Constraint Logic Programming](#page-9-0)

## CLP – Constraint Logic Programming – pokrač.

- ?  $X \neq 4$ , [X, Y] ins 0.5.  $X$  in 0.3, Y in 0.5.
- ?–  $X \neq < 4$ , indomain(X). ERROR: Arguments are not sufficiently instantiated

```
?− X #> 3, X #< 6, indomain(X).
X = 4 ? :
X = 5 ? :
 false
```
<span id="page-9-0"></span>?– X in 4. sup,  $X \# \equiv 17$ , fd\_dom(X,F).  $F = 4.16 \sqrt{18}$ . sup,  $X$  in 4.16 \/18. sup.

[CLP – Constraint Logic Programming](#page-10-0) Příklad – algebrogram

Příklad – algebrogram S E N D + M O R E ---------- M O N E Y Proměnné  $\{S, E, N, D, M, O, R, Y\}$ Domény  $D_i = \{0, 1, 2, 3, 4, 5, 6, 7, 8, 9\}$  $Omega = S > 0$ ,  $M > 0$  $- S \neq E \neq N \neq D \neq M \neq O \neq R \neq Y$  $-1000 * S + 100 * E + 10 * N + D + 1000 * M +$  $100 * O + 10 * R + E =$  $10000 * M + 1000 * O + 100 * N + 10 * E + Y$ moremoney( $[S, E, N, D, M, O, R, Y]$ , Type) :-  $[S, E, N, D, M, O, R, Y]$  ins 0.9,  $S \# > 0$ , M  $\# > 0$ , all different([S,E,N,D,M,O,R,Y]), sum(S,E,N,D,M,O,R,Y), labeling(Type, [S,E,N,D,M,O,R,Y]). sum(S,E,N,D,M,O,R,Y) :-  $1000*S + 100*E + 10*N + D$  $+$  1000∗M + 100∗O + 10∗R + E  $\#$  = 10000\*M + 1000\*O + 100\*N + 10\*E + Y

<span id="page-10-0"></span>?−moremoney([S,E,N,D,M,O,R,Y],[]). % Type=[[... Type = [leftmost,step,up,all]  $S = 9$ ,  $E = 5$ ,  $N = 6$ ,  $D = 7$ ,  $M = 1$ ,  $O = 0$ ,  $R = 8$ ,  $Y = 2$ .

## Inkrementální formulace CSP

CSP je možné převést na standardní prohledávání takto:

- $\triangleright$  stav přiřazení hodnot proměnným
- ► počáteční stav prázdné přiřazení  $\{$ }
- ▶ přechodová funkce přiřazení hodnoty libovolné dosud nenastavené proměnné tak, aby výsledné přiřazení bylo konzistentní
- $\triangleright$  cílová podmínka aktuální přiřazení je úplné
- <span id="page-11-0"></span> $\triangleright$  cena cesty – konstantní (např. 1) pro každý krok
	- 1. platí beze změny pro všechny CSP!
	- 2. prohledávácí strom dosahuje hloubky n (počet proměnných) a řešení se nachází v této hloubce  $(d = n) \Rightarrow$  je vhodné použít prohledávání do hloubky

#### Prohledávání s navracením

- ▶ přiřazení proměnným jsou komutativní
	- tj.  $[1. W A = \text{červená}, 2. NT = zelená]$  je totéž jako
	- $[1. NT = \text{zelená}, 2. WA = \text{červená}]$
- ► stačí uvažovat pouze přiřazení jediné proměnné v každém kroku  $\Rightarrow$ počet listů *d"*
- ► prohledávání do hloubky pro  $CSP tzy$ . prohledávání s navracením (backtracking search)
- $\triangleright$  prohledávání s navracením je základní neinformovaná strategie pro řešení problémů s omezujícími podmínkami
- <span id="page-12-0"></span>► schopný vyřešit např. problém n-dam pro  $n \approx 25$

## Příklad – problém N dam

<span id="page-13-0"></span>

| queens(N,L,Type):= $length(L,N)$                     |                                         |     |
|------------------------------------------------------|-----------------------------------------|-----|
| L ins 1.N,                                           | 2. definite proměnných a domén          |     |
| L ins 1.N,                                           | 2. define omezení                       |     |
| long(Type,L).                                        | 3. hledání řešení                       |     |
| constr-all([]).                                      | constr_between(X,Xs,1), constr_aII(Xs). |     |
| constr_between(-,[], -).                             | constr_between(X,Y Ys],N):              |     |
| non_threat(X,Y,N),                                   | N1 is N+1,                              |     |
| constr_between(X,Ys,N1).                             |                                         |     |
| no_threat(X,Y,J):= X #\>= Y, X+J #\>= Y, X-J #\>= Y. |                                         |     |
| ?— queens(4, L, [ff]).                               | L = [2,4,1,3]                           | ? ; |
| L = [3,1,4,2]                                        | ? ;                                     |     |

## Ovlivnění efektivity prohledávání s navracením Obecné metody ovlivnění efektivity:

- Která proměnná dostane hodnotu v tomto kroku?
- V jakém pořadí zkoušet přiřazení hodnot konkrétní proměnné?
- Můžeme předčasně detekovat nutný neúspěch v dalších krocích?

používané strategie:

- $\triangleright$  nejomezenější proměnná  $\rightarrow$  vybrat proměnnou s nejméně možnými hodnotami
- $\triangleright$  nejvíce omezující proměnná  $\rightarrow$  vybrat proměnnou s nejvíce omezeními na zbývající proměnné
- $\triangleright$  nejméně omezující hodnota  $\rightarrow$  pro danou proměnnou hodnota, která zruší nejmíň hodnot zbývajících proměnných
- $\triangleright$  dopředná kontrola  $\rightarrow$  udržovat seznam možných hodnot pro zbývající proměnné
- <span id="page-14-0"></span> $\triangleright$  propagace omezení  $\rightarrow$  navíc kontrolovat možné nekonzistence mezi zbývajícími proměnnými

## Ovlivnění efektivity v CLP

V Prologu  $(CLP)$  možnosti ovlivnění efektivity – labeling(Typ, ...):

- ? constraints(Vars, Cost), labeling([ff,bisect,down,min(Cost)],Vars).
- $\triangleright$  výběr proměnné leftmost, min, max, ff, ...
- $\blacktriangleright$  dělení domény step, enum, bisect
- $\blacktriangleright$  prohledávání domény up, down
- <span id="page-15-0"></span>► uspořádání řešení – bez uspořádání nebo  $min(X)$ , max $(X)$ , ...

#### Systémy pro řešení omezujících podmínek

- ► Prolog SWI, CHIP, ECLiPSe, SICStus Prolog, Prolog IV, GNU Prolog, IF/Prolog
- $\triangleright$  C/C++ CHIP++, ILOG Solver, Gecode
- $\blacktriangleright$  Java JCK, JCL, Koalog
- $\blacktriangleright$  LISP Screamer
- ▶ Python logilab-constraint <www.logilab.org/852>
- <span id="page-16-0"></span>▶ Mozart – <www.mozart-oz.org>, jazyk Oz